# **PEMBANGUNAN WEBSITE PERWALIAN MAHASISWA UNIVERSITAS KRISTEN DUTA WACANA DENGAN METODE RAPID APPLICATION DEVELOPMENT**

Skripsi

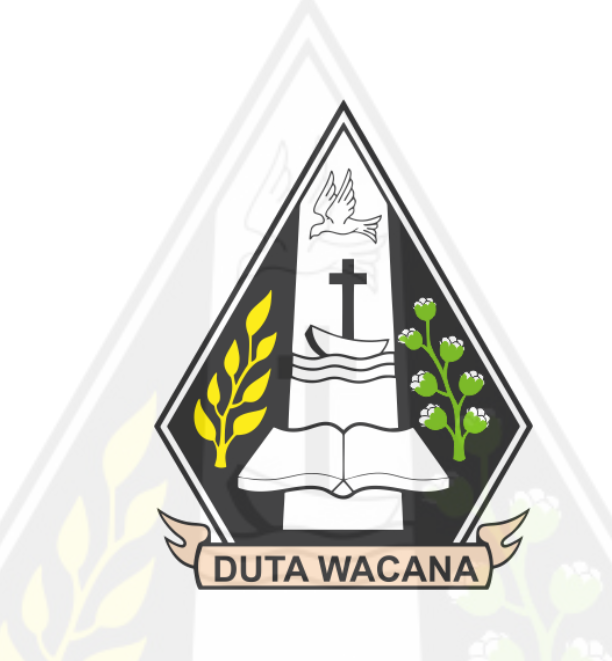

oleh:

**Immanuel Sindu Kristian Pratama**

**71190426**

# PROGRAM STUDI INFORMATIKA FAKULTAS TEKNOLOGI INFORMASI UNIVERSITAS KRISTEN DUTA WACANA

2024

# **PEMBANGUNAN WEBSITE PERWALIAN MAHASISWA UNIVERSITAS KRISTEN DUTA WACANA DENGAN METODE RAPID APPLICATION DEVELOPMENT**

Skripsi

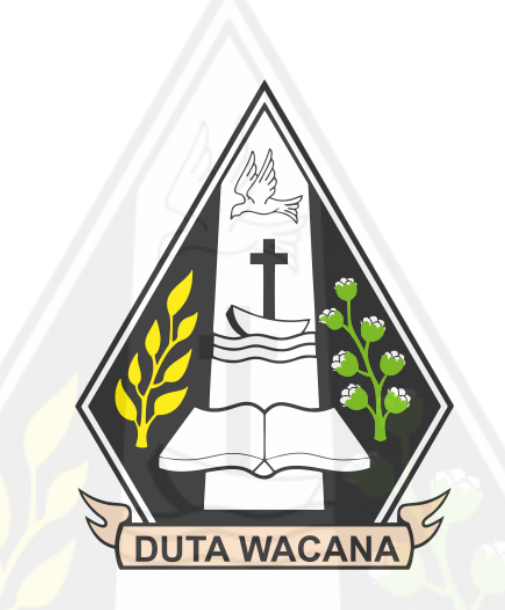

Diajukan kepada Program Studi Informatika Fakultas Teknologi Informasi Universitas Kristen Duta Wacana Sebagai Salah Satu Syarat dalam Memperoleh Gelar Sarjana Komputer

Disusun oleh

**Immanuel Sindu Kristian Pratama 71190426**

# PROGRAM STUDI INFORMATIKA FAKULTAS TEKNOLOGI INFORMASI UNIVERSITAS KRISTEN DUTA WACANA

### PERNYATAAN KEASLIAN SKRIPSI

<span id="page-2-0"></span>Saya menyatakan dengan sesungguhnya bahwa skripsi dengan judul:

## PEMBANGUNAN WEBSITE PERWALIAN MAHASISWA UNIVERSITAS KRISTEN DUTA WACANA DENGAN METODE RAPID APPLICATION **DEVELOPMENT**

yang saya kerjakan untuk melengkapi sebagian persyaratan menjadi Sarjana Komputer pada pendidikan Sarjana Program Studi Informatika Fakultas Teknologi Informasi Universitas Kristen Duta Wacana. bukan merupakan tiruan atau duplikasi dari skripsi kesarjanaan di lingkungan Universitas Kristen Duta Wacana maupun di Perguruan Tinggi atau instansi manapun, kecuali bagian yang sumber informasinya dicantumkan sebagaimana mestinya.

Jika dikemudian hari didapati bahwa hasil skripsi ini adalah hasil plagiasi atau tiruan dari skripsi lain. saya bersedia dikenai sanksi yakni pencabutan gelar kesarjanaan saya.

> Yogyakarta, 12 Februari 2023 KX773889085 IMMANUEL SINDU KRISTIAN PRATAMA

> > 71190426

iii

## **HALAMAN PERSETUJUAN**

<span id="page-3-0"></span>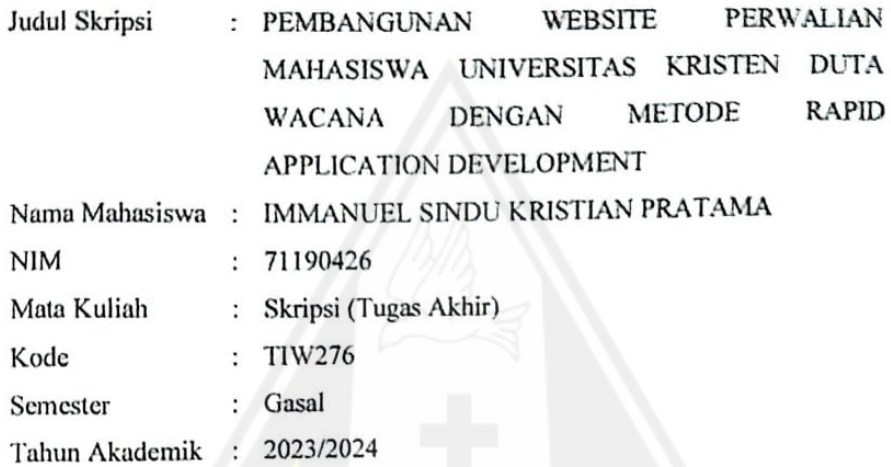

Telah diperiksa dan disetujui di Yogyakarta, Pada tanggal 5 Desember 2023

Dosen Pembimbing I

Gloria Virginia, S.Kom., MAI., Ph.D

Dosen Pembimbing II

Antonius Rachmat C., S.Kom., M.Cs.

### **HALAMAN PERNYATAAN PERSETUJUAN PUBLIKASI SKRIPSI/TESIS/DISERTASI UNTUK KEPENTINGAN AKADEMIS**

Sebagai sivitas akademika Universitas Kristen Duta Wacana, saya yang bertanda tangan di bawah ini:

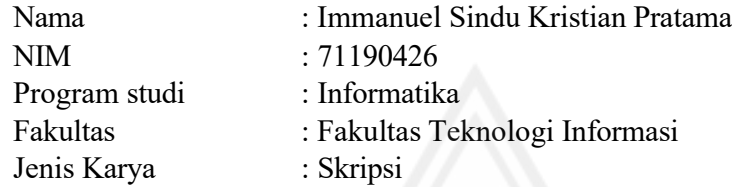

demi pengembangan ilmu pengetahuan, menyetujui untuk memberikan kepada Universitas Kristen Duta Wacana **Hak Bebas Royalti Noneksklusif** (*None-exclusive Royalty Free Right*) atas karya ilmiah saya yang berjudul:

### **"PEMBANGUNAN WEBSITE PERWALIAN MAHASISWA UNIVERSITAS KRISTEN DUTA WACANA DENGAN METODE RAPID APPLICATION DEVELOPMENT"**

beserta perangkat yang ada (jika diperlukan). Dengan Hak Bebas Royalti/Noneksklusif ini Universitas Kristen Duta Wacana berhak menyimpan, mengalih media/formatkan, mengelola dalam bentuk pangkalan data (*database*), merawat dan mempublikasikan tugas akhir saya selama tetap mencantumkan nama kami sebagai penulis/pencipta dan sebagai pemilik Hak Cipta.

Demikian pernyataan ini saya buat dengan sebenarnya.

Dibuat di : Yogyakarta

Pada Tanggal : 19 Januari 2024

Yang menyatakan

Immanuel Sindu Kristian Pratama NIM 71190426

### **HALAMAN PENGESAHAN**

### <span id="page-5-1"></span><span id="page-5-0"></span>PEMBANGUNAN WEBSITE PERWALIAN MAHASISWA UNIVERSITAS KRISTEN DUTA WACANA DENGAN METODE RAPID APPLICATION **DEVELOPMENT**

#### Oleh: IMMANUEL SINDU KRISTIAN PRATAMA / 71190426

Dipertahankan di depan Dewan Penguji Skripsi Program Studi Informatika Fakultas Teknologi Informasi Universitas Kristen Duta Wacana - Yogyakarta Dan dinyatakan diterima untuk memenuhi salah satu syarat memperoleh gelar Sarjana Komputer pada tanggal 19 Desember 2023

> Yogyakarta, 19 Desember 2023 Mengesahkan,

#### Dewan Penguji:

- 1. Gloria Virginia, S.Kom., MAI., Ph.D
- 2. Antonius Rachmat C., S.Kom., M.Cs.
- 3. Maria Nila Anggia Rini, S.T, M.T.I
- 4. Willy Sudiarto Raharjo, S.Kom., M.Cs.

Ketua Program Studi

urwadi, S.Kom., M.Kom. Joke

Dekan

Restyandito;S.Kom.,MSIS.,Ph.D.

# **HALAMAN PERNYATAAN PERSETUJUAN PUBLIKASI TUGAS AKHIR UNTUK KEPENTINGAN AKADEMIS SECARA ONLINE UNIVERSITAS KRISTEN DUTA WACANA**

<span id="page-6-0"></span>Saya yang bertanda tangan di bawah ini:

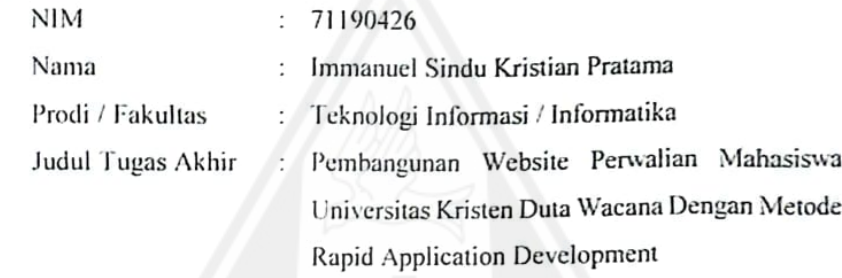

bersedia menyerahkan Tugas Akhir kepada Universitas melalui Perpustakaan untuk keperluan akademis dan memberikan Hak Bebas Royalti Non Ekslusif (Nonexclusive Royalty-free Right) serta bersedia Tugas Akhimya dipublikasikan secara online dan dapat diakses secara lengkap (full access).

Dengan Hak Bebas Royalti Nonekslusif ini Perpustakaan Universitas Kristen Duta Wacana berhak menyimpan. mengalihmedia/formatkan, mengelola dalam bentuk database. merawat, dan mempublikasikan Tugas Akhir saya selama tetap mencantumkan nama saya sebagai penulis/pencipta dan sebagai pemilik Hak Cipta. Demikian pernyataan ini saya buat dengan sebenar-benarnya.

Yogyakarta, 12 Februari 2023

Yang menyatakan.

71190426 - Immanuel Sindu Kristian Pratama

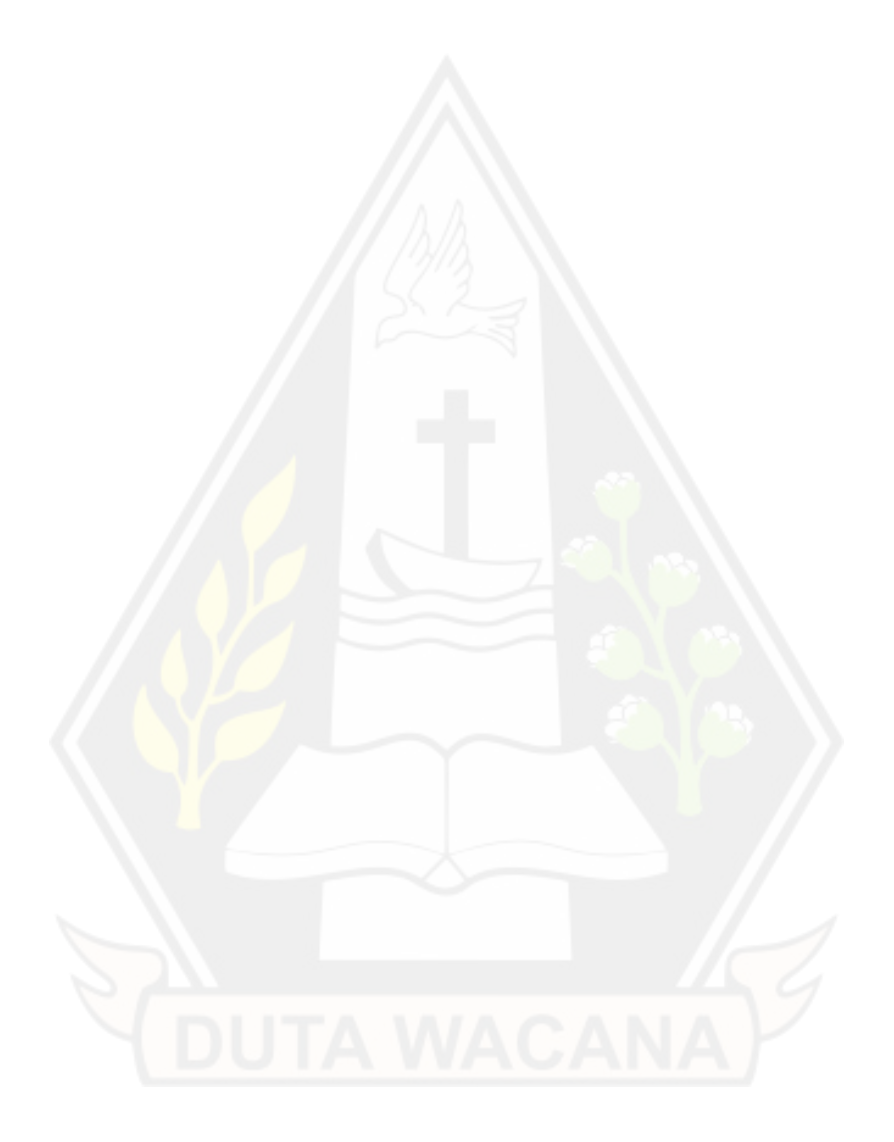

Karya sederhana ini dipersembahkan

kepada Tuhan, Keluarga Tercinta,

dan Kedua Orang Tua

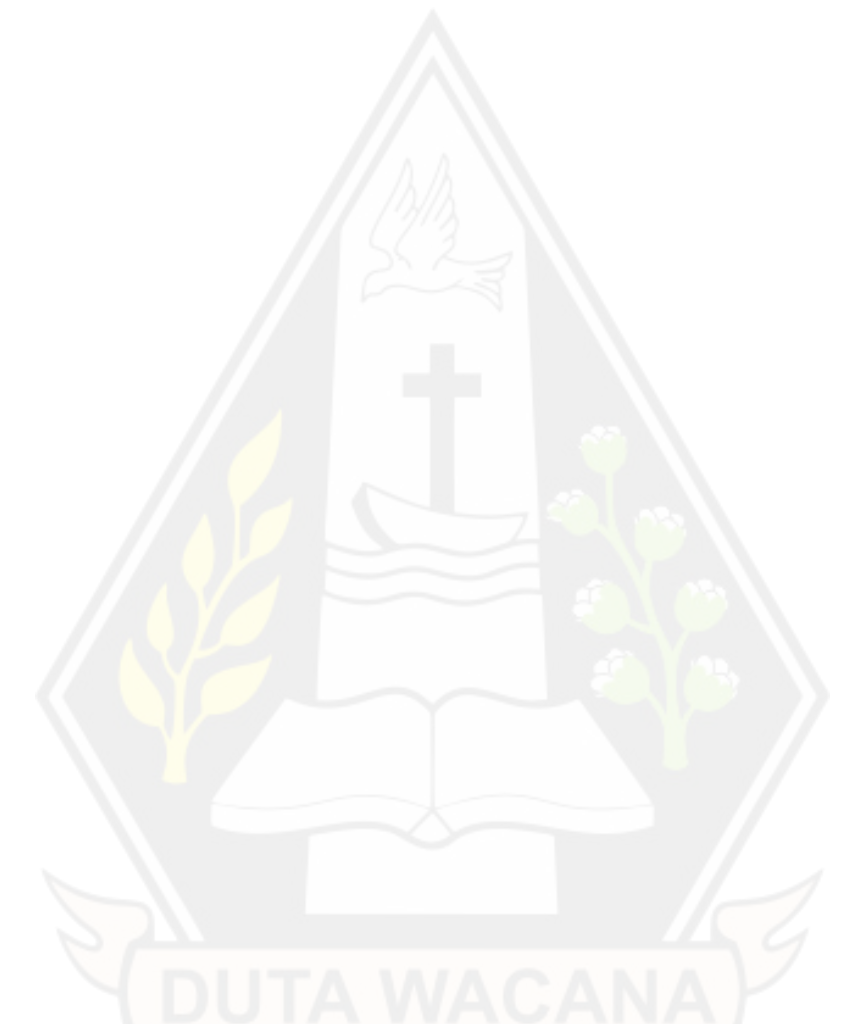

*Programming adalah seni memperbaiki bug*

*Sandhika Galih - WPU*

*Karena masa depan sungguh ada, dan harapanmu tidak akan hilang*

*Amsal 23:18*

### **KATA PENGANTAR**

<span id="page-9-0"></span>Segala puji dan syukur kepada Tuhan yang maha kasih, karena atas segala rahmat, bimbingan, dan bantuan-Nya maka akhirnya Skripsi dengan judul PEMBANGUNAN WEBSITE PERWALIAN MAHASISWA UNIVERSITAS KRISTEN DUTA WACANA DENGAN METODE RAPID APPLICATION DEVELOPMENT ini telah selesai disusun.

Penulis memperoleh banyak bantuan dari kerja sama baik secara moral maupun spiritual dalam penulisan Skripsi ini, untuk itu tak lupa penulis ucapkan terima kasih yang sebesar-besarnya kepada:

- 1. Tuhan yang maha kasih,
- 2. Bapak Restyandito,S.Kom.,MSIS.,Ph.D. selaku Dekan FTI, yang sudah membina penulis dan teman-teman dari awal perkuliahan sampai di titik ini,
- 3. Ibu Gloria Virginia, S.Kom., MAI., Ph.D selaku Dosen Pembimbing 1, yang telah memberikan ilmunya dan dengan penuh kesabaran membimbing penulis,
- 4. Antonius Rachmat C., S.Kom., M.Cs., selaku Dosen Pembimbing 2 yang telah memberikan ilmu dan kesabaran dalam membimbing penulis,
- 5. Ayah, Ibu, Mbah dan Dek Sinta, yang selalu memberikan semangat, doa dan dukungan,
- 6. Christan Farel Pamungkas, Gabriel Imanuel Tumakaka, Harris Kurniadi Sumbogo, Revyn Pradana Putra, Yohanes Vito Rizki Darujati, dan Yonathan, yang selalu mendukung penulis dalam menyelesaikan skripsi ini,
- 7. Teman dan saudara yang tidak bisa disebutkan satu persatu yang telah mendukung moral, spiritual, dan dana untuk belajar selama ini.

Laporan skripsi ini tentunya tidak lepas dari segala kekurangan, oleh karena itu kritik dan saran yang membangun demi kesempurnaan disertasi ini sangat diharapkan. Semoga karya ini dapat bermanfaat bagi pembaca sekalian, khususnya bagi perkembangan ilmu komputer dan informatika.

Yogyakarta, 12 Februari 2023

Penulis

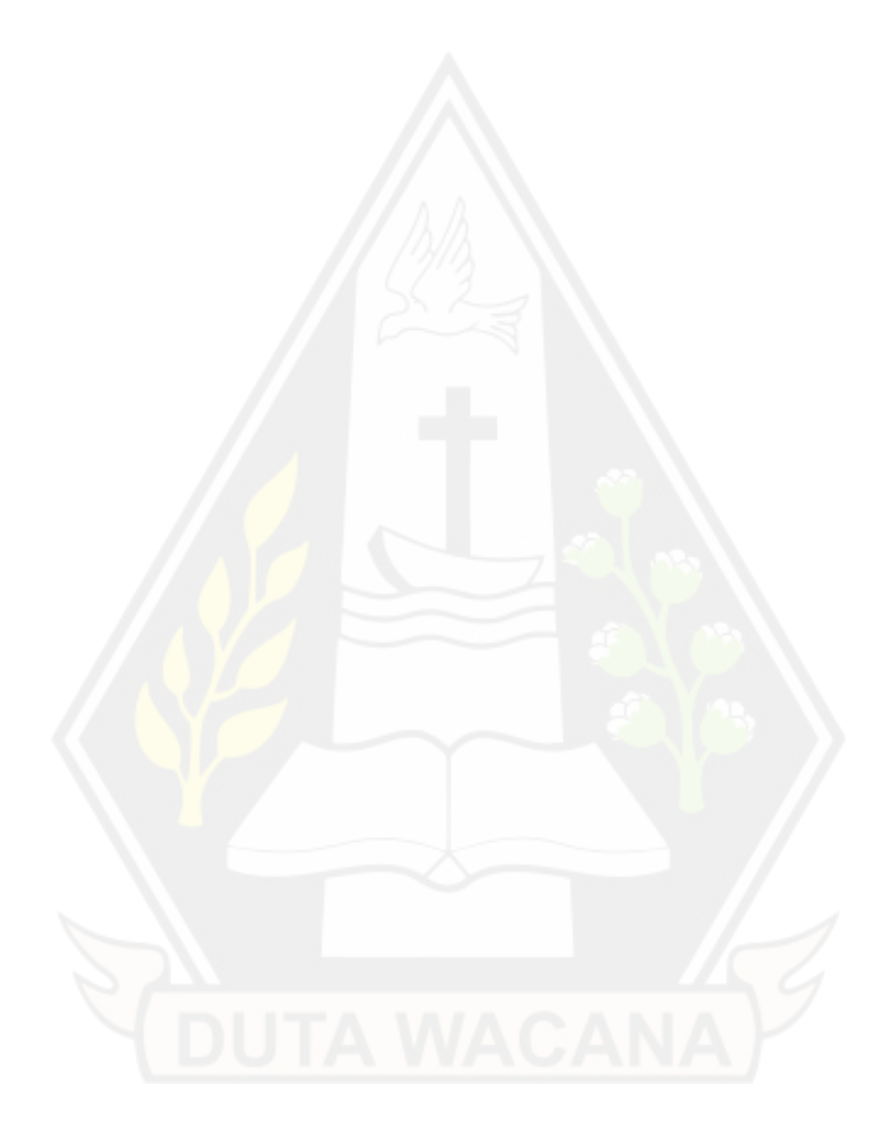

# **DAFTAR ISI**

<span id="page-11-0"></span>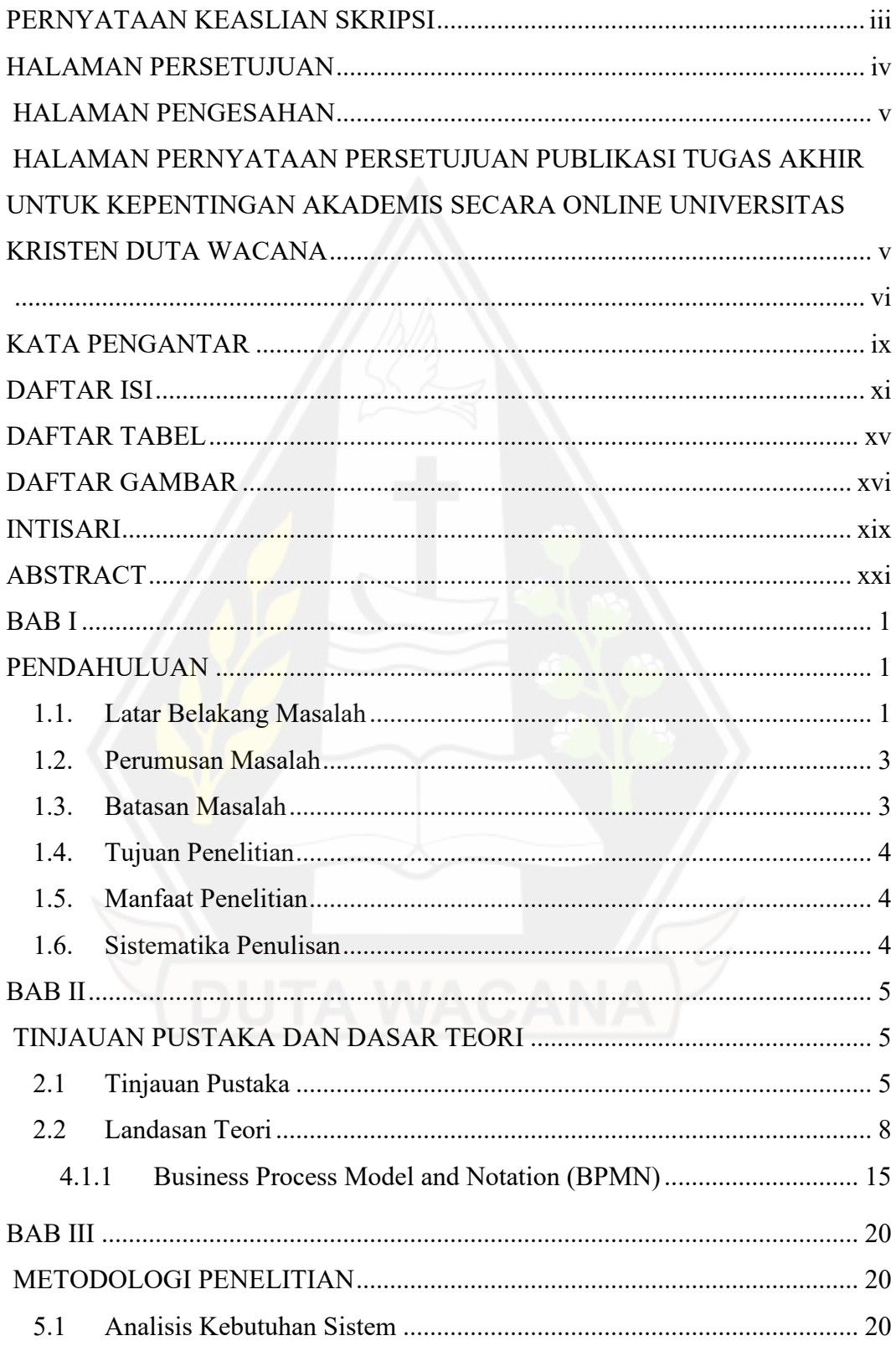

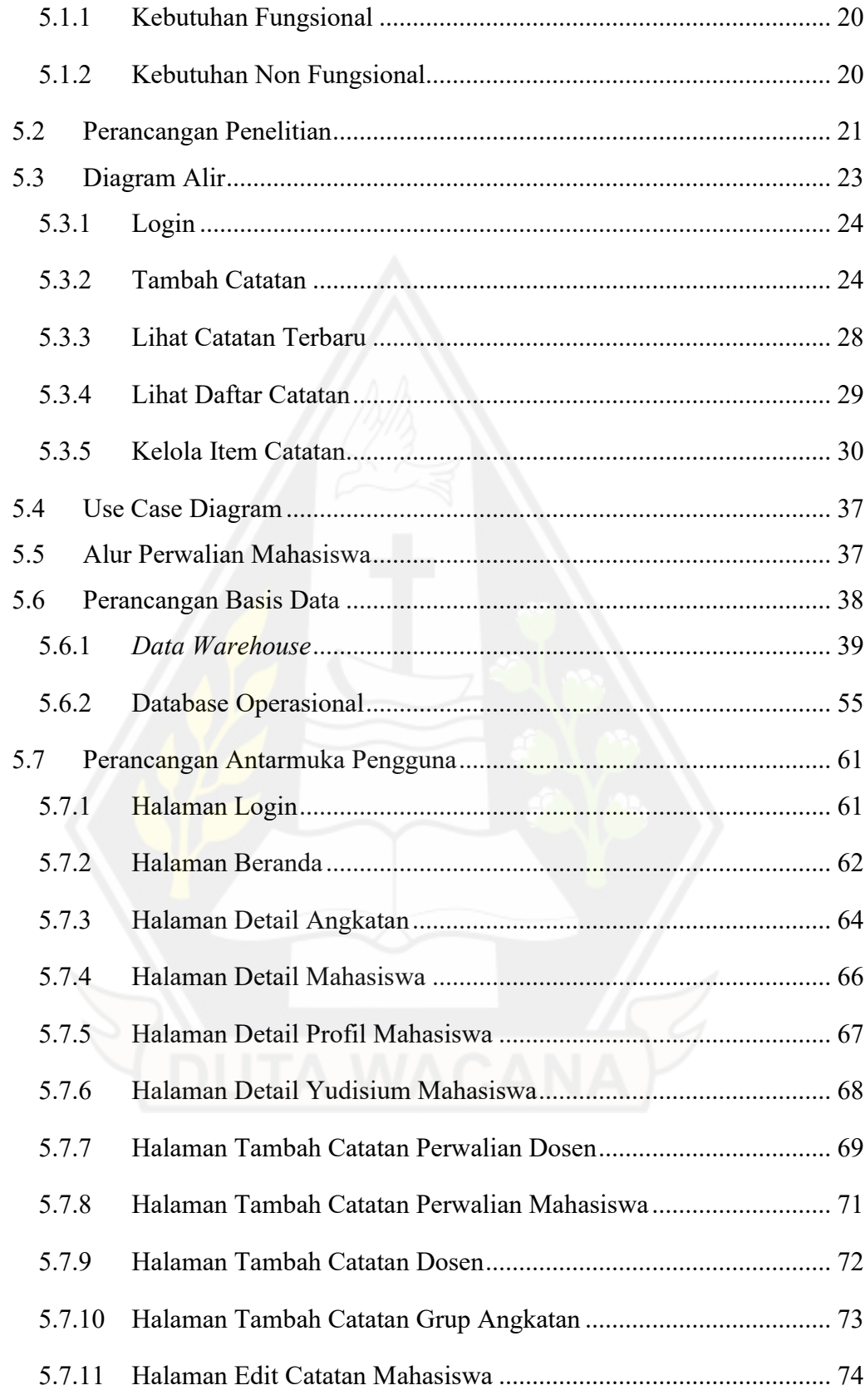

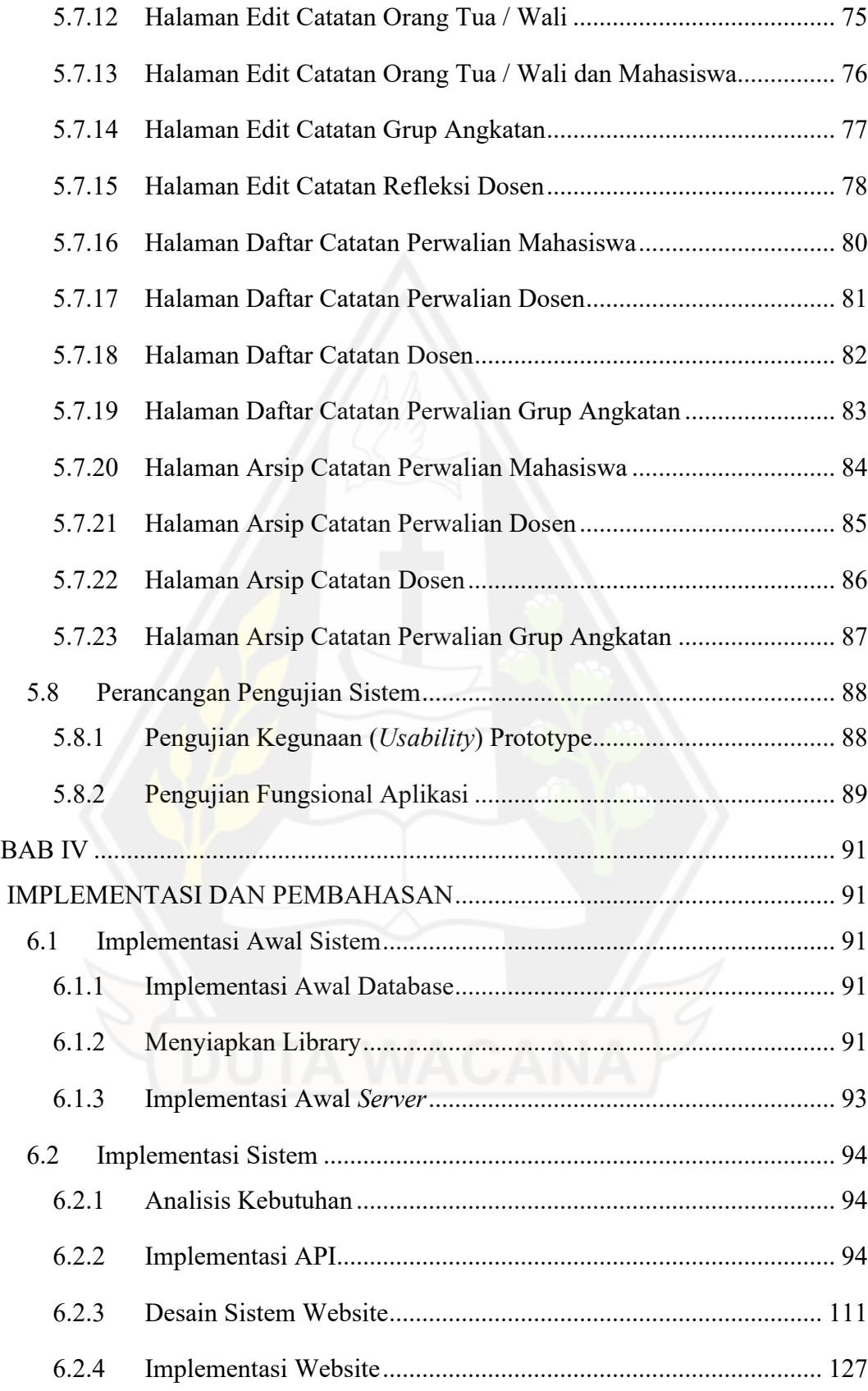

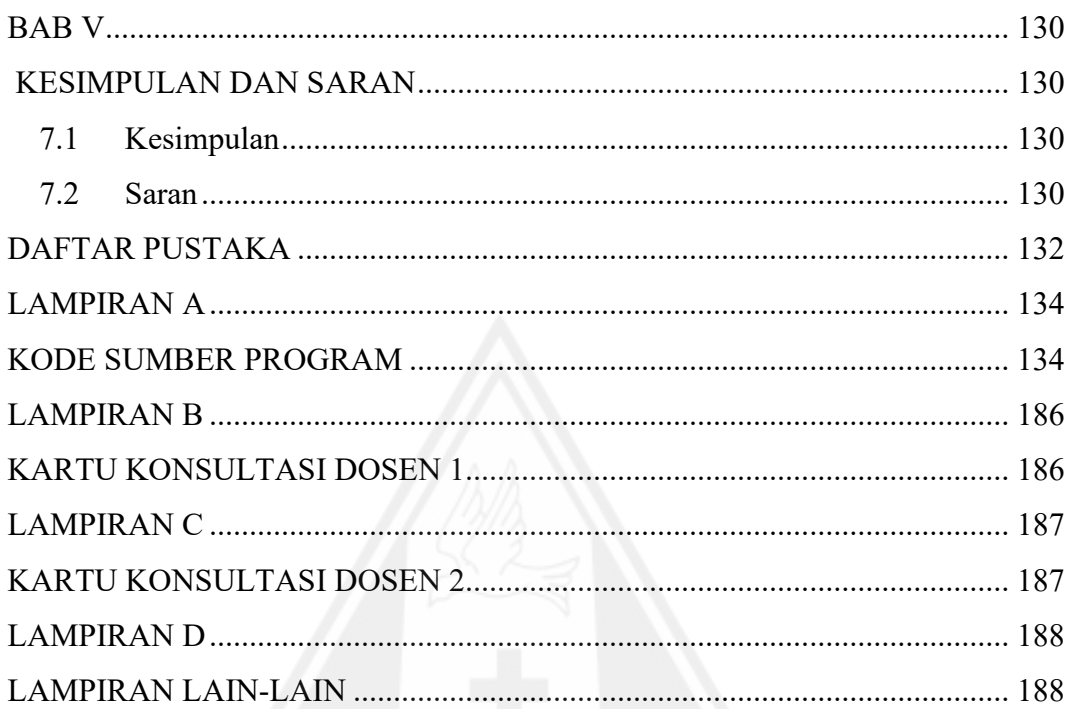

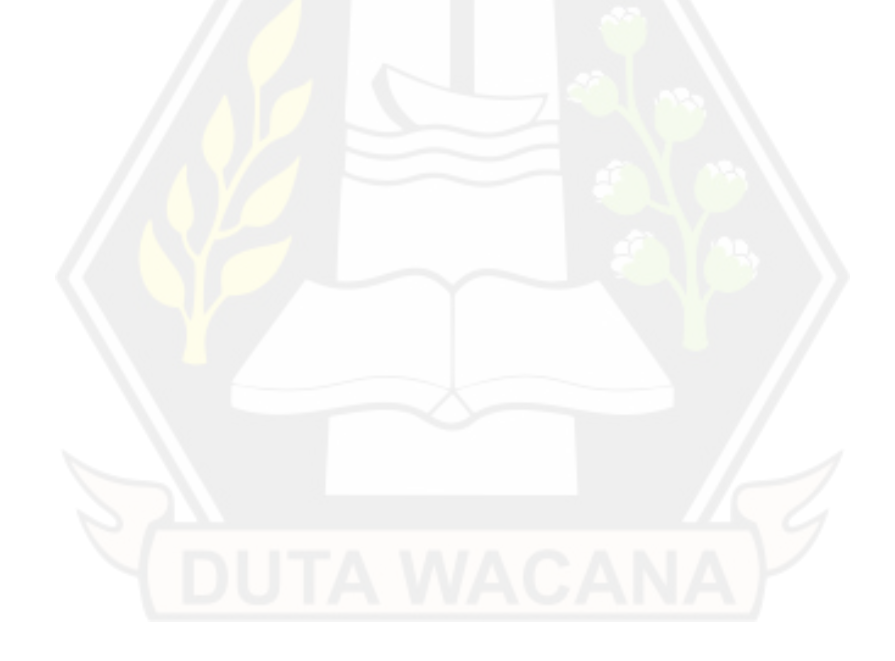

# **DAFTAR TABEL**

<span id="page-15-0"></span>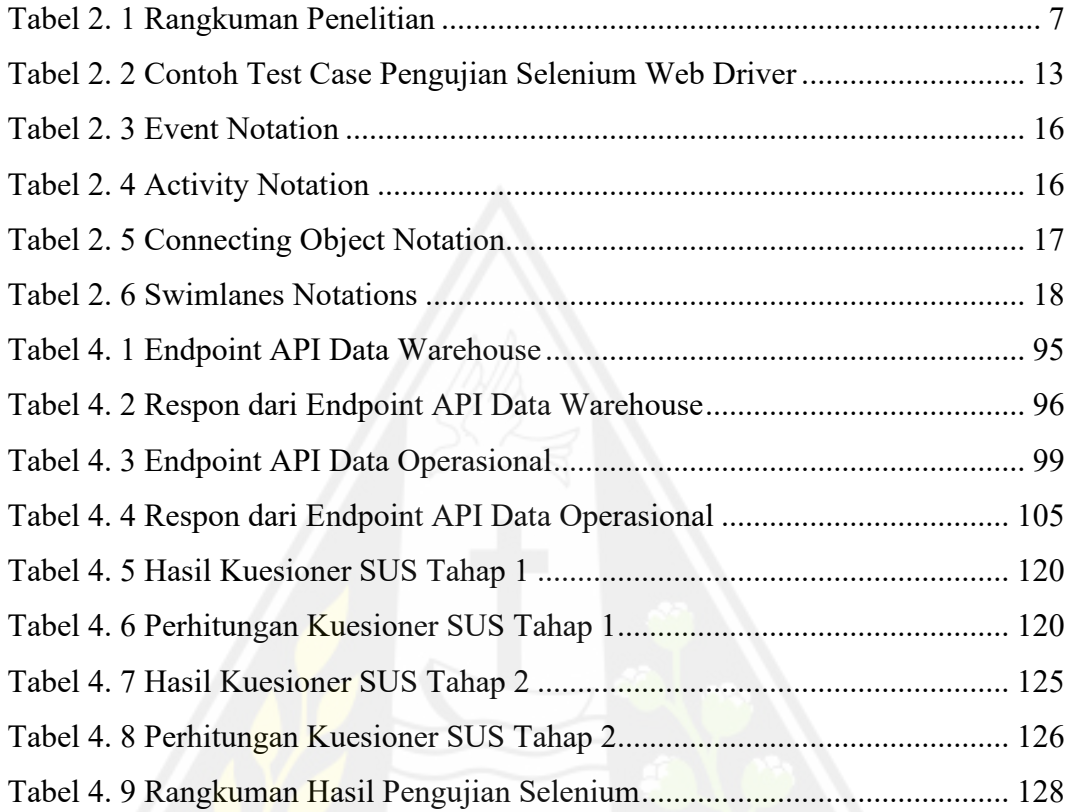

# **DAFTAR GAMBAR**

<span id="page-16-0"></span>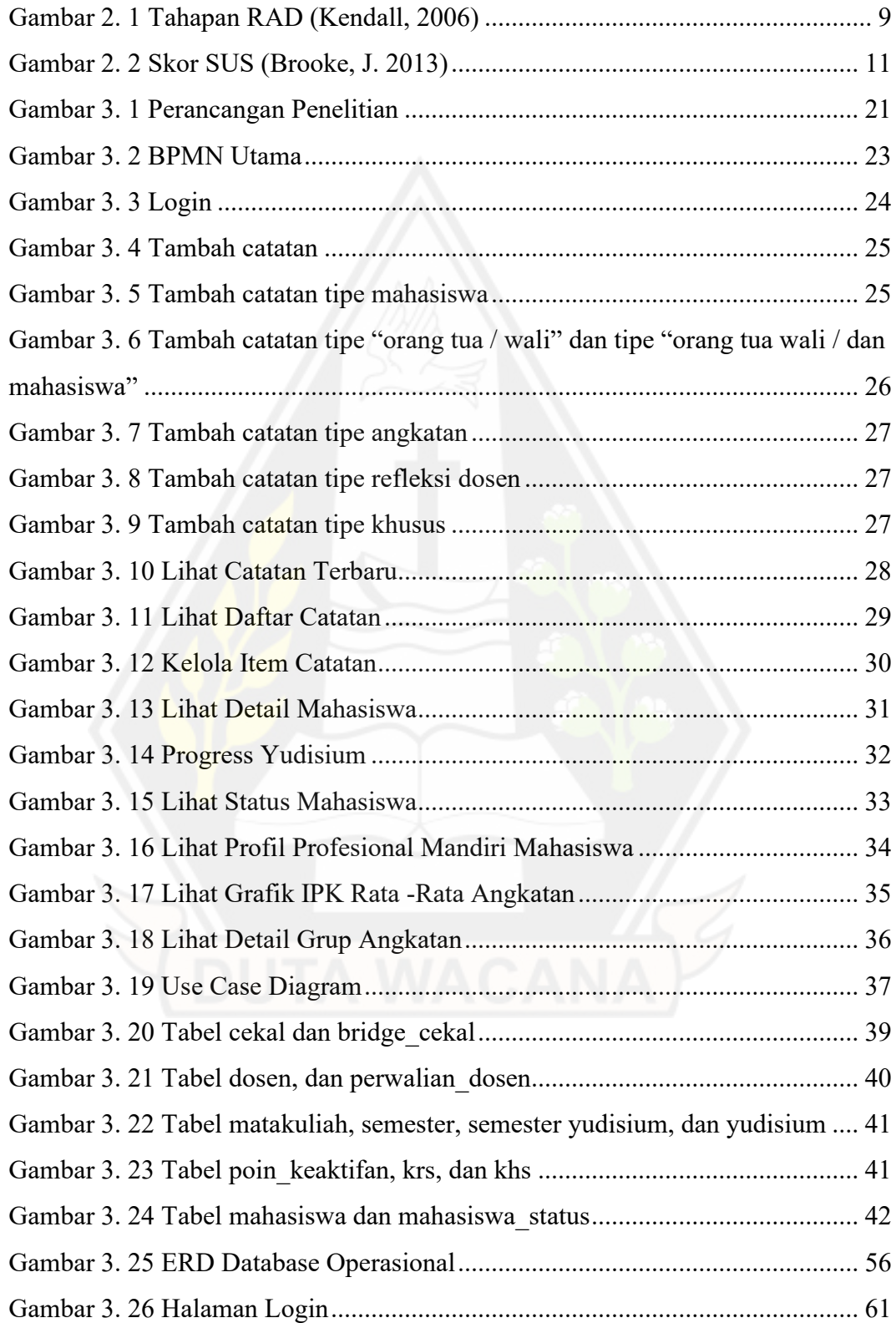

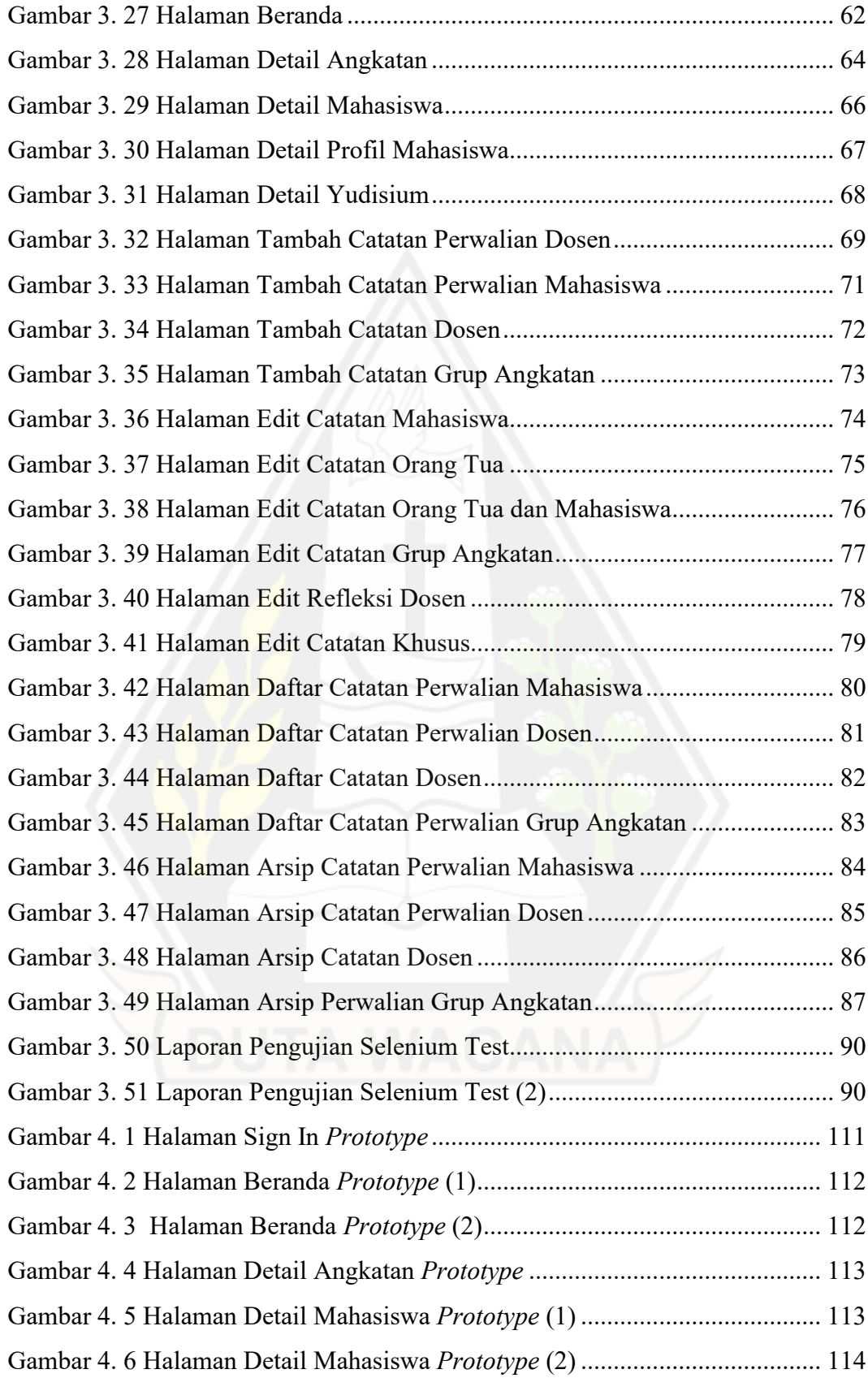

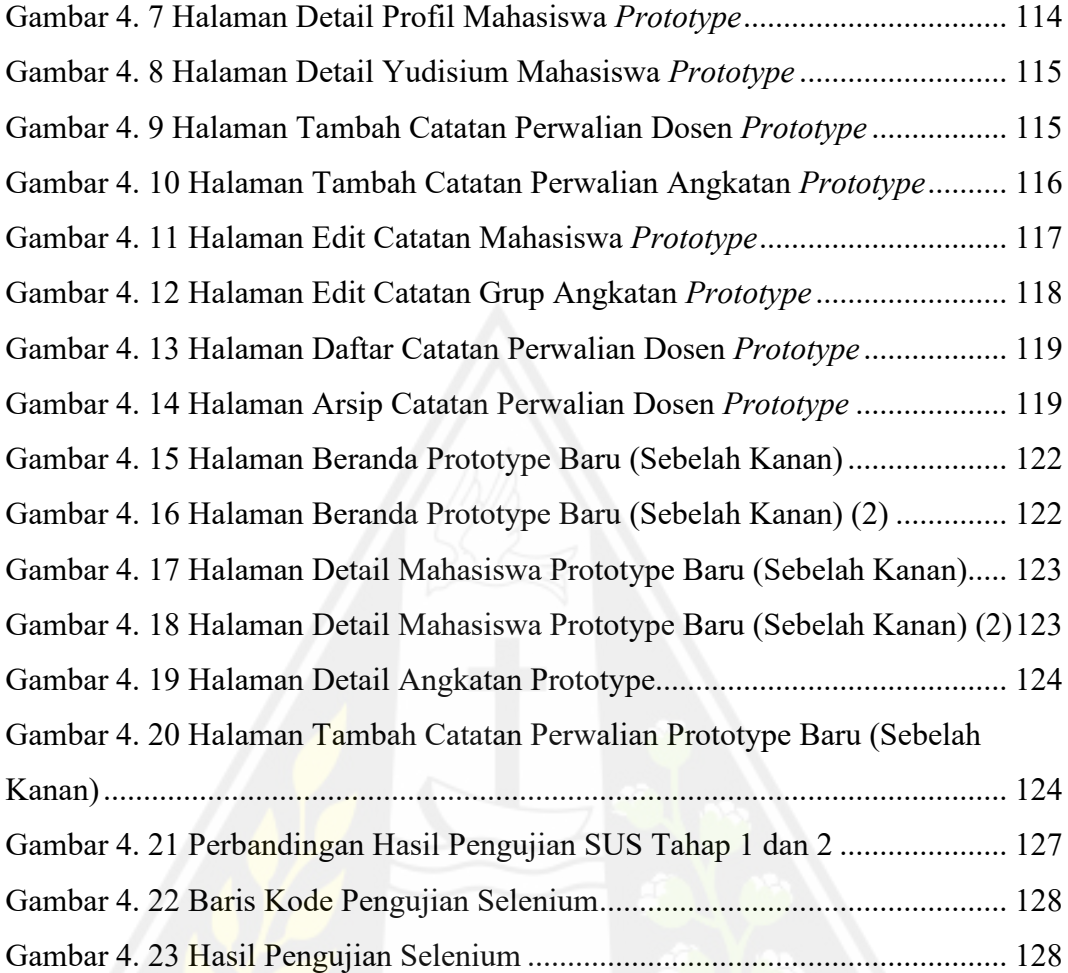

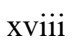

### **INTISARI**

# <span id="page-19-0"></span>**PEMBANGUNAN WEBSITE PERWALIAN MAHASISWA UNIVERSITAS KRISTEN DUTA WACANA DENGAN METODE RAPID APPLICATION DEVELOPMENT**

Oleh

## IMMANUEL SINDU KRISTIAN PRATAMA 71190426

Perwalian merupakan hal penting bagi mahasiswa untuk merencanakan dan mendapatkan pemantauan perkuliahan dari dosen wali. Namun, perwalian Mahasiswa Informatika di Universitas Kristen Duta Wacana (UKDW) dianggap merepotkan bagi dosen wali. Hal ini disebabkan karena dosen wali harus membuka beberapa halaman *website* Sistem Administrasi Registrasi Akademik (STARMIK) untuk mengakses informasi perwalian mahasiswa, seperti presensi, informasi cekal, Kartu Rencana Studi (KRS), Indeks Prestasi Semester (IPS), Indeks Prestasi Kumulatif (IPK), dan sebagainya. Kegiatan ini dianggap merepotkan dan memakan waktu bagi dosen wali.

Penulis membuat sebuah *website* perwalian Mahasiswa Informatika untuk mempermudah dosen wali mengakses informasi perwalian mahasiswa tanpa membuka banyak halaman *website*. *Website* ini dibuat menggunakan metode *Rapid Application Development* (RAD). Metode RAD terdiri dari 3 tahapan. Tahap pertama mengumpulkan kebutuhan pengguna, tahap kedua membuat sebuah *prototype* aplikasi sesuai dengan kebutuhan pengguna, pada tahap kedua akan terjadi iterasi sampai *prototype* sesuai dengan kebutuhan pengguna, jika tahap kedua selesai maka selanjutnya tahap ketiga yaitu implementasi *website* (penyelesaian akhir). Pada tahap kedua, *prototype* akan diuji menggunakan *System Usability Scale (SUS)* untuk mengecek apakah *prototype* tersebut sesuai dengan kebutuhan pengguna. Pada tahap ketiga, penulis melakukan implementasi *website* dan melakukan pengujian fungsional *website* menggunakan pengujian Selenium.

Hasil dari penelitian ini menghasilkan sebuah *website* yang memudahkan dosen wali dalam mengakses informasi Riwayat studi mahasiswa dalam satu halaman tanpa perlu membuka beberapa halaman. Lalu memudahkan dosen wali untuk menyimpan topik agenda perwalian dalam sebuah teks catatan. Pengujian SUS menjadi jawaban jika *prototype* mencukupi kebutuhan pengguna dan pengujian selenium membuktikan jika *website* bebas dari *bug* dan *error*. Dengan demikian, dapat dibuktikan juga jika metode RAD berhasil digunakan untuk membuat sebuah *website* perwalian mahasiswa yang mencukupi kebutuhan pengguna.

**Kata-kata kunci** : Perwalian, Mahasiswa, *Rapid Application Development* (RAD), *System Usability Scale (SUS)*, *Prototype*.

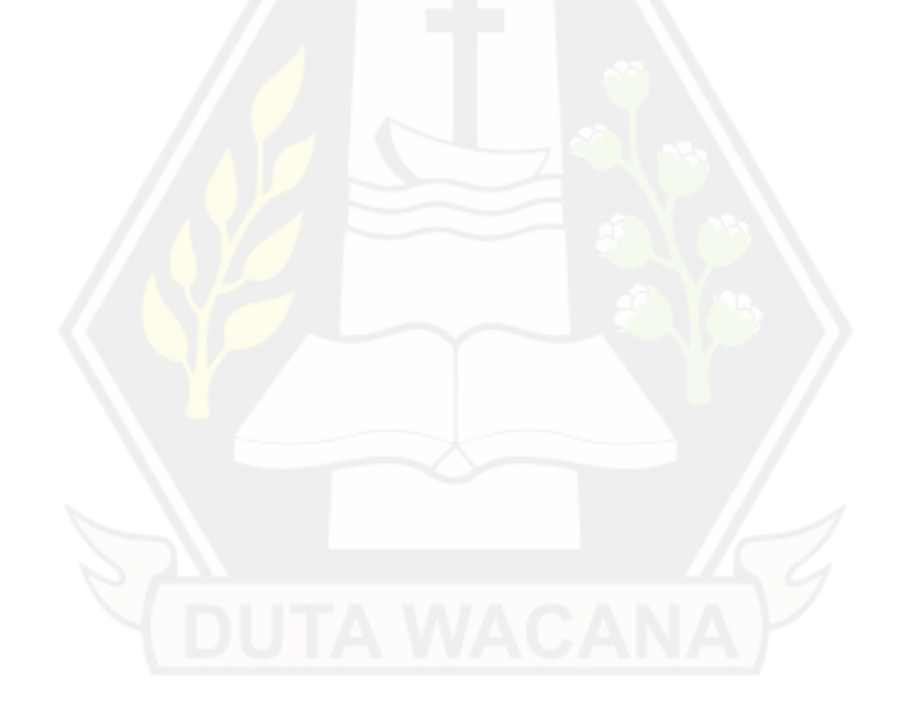

### **ABSTRACT**

# <span id="page-21-0"></span>**INFORMATION RETRIEVAL SYSTEM FOR JAVA SOURCE CODE REPOSITORY WITH CLASS RELATIONSHIP APPROACH**

By

## IMMANUEL SINDU KRISTIAN PRATAMA 71190426

Guardianship is important for students to plan and receive lecture monitoring from guardian lecturers. However, the guardianship of Informatics Students at Duta Wacana Christian University (UKDW) is considered troublesome for guardian lecturers. This is because guardian lecturers have to open several pages of the Academic Registration Administration System (STARMIK) website to access student guardianship information, such as attendance, blackout information, Study Plan Cards (KRS), Semester Achievement Index (IPS), Cumulative Grade Point Average (GPA), etc. This activity is considered troublesome and time consuming for guardian lecturers.

The author created an Informatics Student Trust website to make it easier for tutors to access student trust information without opening many website pages. This website was created using the Rapid Application Development (RAD) method. The RAD method consists of 3 stages. The first stage is collecting user needs, the second stage is creating an application prototype according to user needs, in the second stage there will be iteration until the prototype meets user needs, if the second stage is complete then the third stage is website implementation (final completion). In the second stage, the prototype will be tested using the System Usability Scale (SUS) to check whether the prototype meets user needs. In the third stage, the author implemented the website and carried out functional testing of the website using Selenium testing.

The results of this research produce a website that makes it easier for tutors to access student study history information on one page without needing to open several pages. Then it makes it easier for the guardian lecturer to save the guardianship agenda topics in a note text. SUS testing is the answer if the prototype meets user needs and Selenium testing proves that the website is free from bugs and errors. Thus, it can also be proven that the RAD method can be successfully used to create a student trust website that meets user needs.

**Keywords**: Trustees, Students, Rapid Application Development (RAD), System Usability Scale (SUS), Prototype.

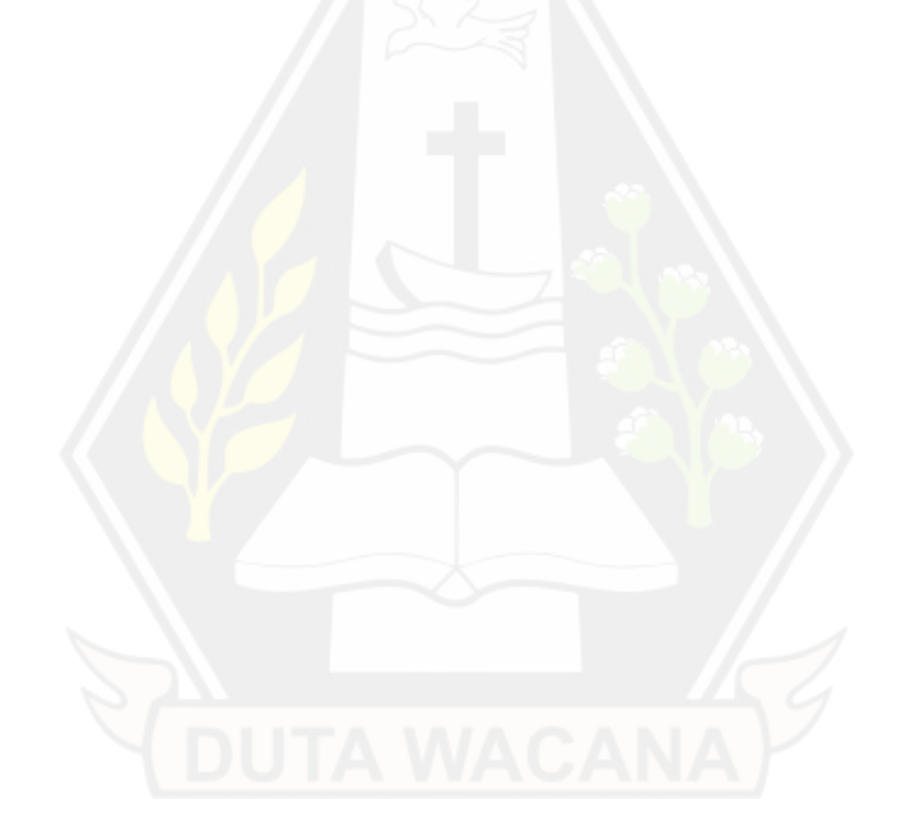

### **BAB I**

### **PENDAHULUAN**

#### **1.1. Latar Belakang Masalah**

Kegiatan perwalian atau bimbingan mahasiswa merupakan hal yang penting bagi mahasiswa. Melalui kegiatan tersebut mahasiswa dapat merencanakan studi selengkapnya dan mendapat monitor perkembangan studi dari dosen wali. Perwalian Mahasiswa Program Studi Informatika Universitas Kristen Duta Wacana (UKDW) Yogyakarta dilakukan dengan cara yang cukup merepotkan bagi dosen wali. Ketika melakukan kegiatan perwalian, dosen wali perlu membuka riwayat studi mahasiswa yang terdapat pada *website* Sistem Administrasi Registrasi Akademik (STARMIK). Pada *website* tersebut terdapat informasi yang dapat digunakan untuk pendukung kegiatan perwalian seperti Presensi, informasi cekal Kartu Rencana Studi (KRS), Profil lulusan, Indeks Prestasi Semester (IPS), Indeks Prestasi Kumulatif (IPK) dan lain-lain. Namun untuk dapat mengakses informasi tersebut, dosen wali perlu membuka beberapa halaman *website* STARMIK (karena informasi tersebut berada di halaman yang berbeda-beda).

Dalam kegiatan perwalian dibutuhkan catatan perwalian untuk mencatat hal-hal yang pernah dibahas dalam perwalian tersebut. Dengan catatan tersebut dosen wali dapat melihat topik perwalian yang sudah di bahas sebelumnya dan dapat menjadi acuan untuk topik perwalian berikutnya. Pada *website* STARMIK terdapat riwayat studi mahasiswa, namun belum terdapat fitur pencatatan agenda perwalian. Saat ini dosen wali melakukan pencatatan perwalian secara mandiri pada media pilihan masing-masing seperti kertas dan catatan *online.* Hal tersebut dinilai cukup merepotkan karena setiap catatan terpisah antara satu dengan yang lainnya (belum ada sistem yang merekap semua catatan menjadi satu tempat). Penelitian ini menjadi penting karena dosen wali tidak perlu lagi mencatat agenda perwalian mahasiswa pada media yang saling terpisah dan dosen wali tidak perlu membuka beberapa halaman *webpage* STARMIK yang berbeda-beda untuk mendapatkan informasi studi mahasiswa.

Dalam penelitian ini, penulis akan merancang aplikasi berbasis *website* untuk kegiatan perwalian Mahasiswa Program Studi Informatika UKDW. Aplikasi ini akan menampilkan riwayat studi mahasiswa pada satu halaman *website* per mahasiswa dalam bentuk resume (ringkasan, tidak menampilkan semua data secara eksplisit) yang didapat dari yang proses pemanggilan *Application Programming Interface* (API) sebagai jembatan proses *query* (permintaan informasi) dari *data warehouse* perwalian mahasiswa. Terdapat fitur pencatatan perwalian dalam bentuk teks yang dibagi berdasarkan 6 tipe catatan yaitu tipe "mahasiswa" , tipe "orang tua / wali", tipe "orang tua / wali dan mahasiswa", tipe "grup angkatan", tipe "refleksi dosen", dan tipe "khusus". Metode yang akan digunakan dalam pengembangan *website* perwalian ini adalah *Rapid Application Development* (RAD). Menurut Kendall, E. K. dan Kendall, E. J. (2006) RAD adalah pendekatan berbasis objek untuk pengembangan sebuah sistem. Dalam pengembangannya, metode tersebut menggunakan *prototyping* agar pengguna memiliki representasi model visual dari sebuah sistem yang mereka sedang mereka buat. Metode ini dipilih karena durasi pengembangan yang relatif singkat dan adanya keterlibatan pengguna membuat pemahaman kebutuhan menjadi lebih baik.

Pada awal penelitian, Penulis akan mengumpulkan kebutuhan dari pengguna dalam bentuk wawancara. Kemudian dari kebutuhan tersebut, Penulis membuat sebuah *prototype* yang dapat bekerja (*actual working prototy*pe). *Prototype* tersebut diuji oleh pengguna menggunakan *System Usability Scale* (SUS). Brooke, J. (1996) menjelaskan SUS merupakan 10 skala item sederhana yang memberikan pandangan global terhadap penilaian subjektif kegunaan suatu sistem. Pengujian SUS tersebut akan dilakukan beberapa kali sampai memenuhi kebutuhan pengguna. Jika *prototype* tersebut sudah memenuhi kebutuhan pengguna, Penulis membuat implementasi final dari *prototype* tersebut (aplikasi akhir). Setelah aplikasi final selesai, Penulis melakukan pengujian fungsional website secara otomatis dengan tool *Selenium Web Driver (Selenium 2.0)*. Menurut Gojare, S., Joshi, R., dan Gaihaware, D., (2015) *Selenium* merupakan kumpulan alat untuk melakukan pengujian otomatis sebuah perangkat lunak. Salah satu alat tersebut adalah *Selenium 2.0*. Untuk mengukur kelayakan akhir aplikasi, dilakukan dengan cara menarik kesimpulan dari hasil pengujian *prototype website* yang diuji dengan SUS dan hasil pengujian fungsional yang diuji dengan *Selenium 2.0* yang sudah dilakukan sebelumnya.

### **1.2. Perumusan Masalah**

Menurut latar belakang yang sudah dijelaskan, masalah yang akan diteliti pada skripsi ini yaitu membuat sebuah website perwalian menggunakan metode RAD yang dapat membantu dosen wali dalam mengakses riwayat studi (resume) mahasiswa secara efektif (tanpa membuka beberapa halaman *website*) dan menyediakan sarana pencatatan perwalian mahasiswa yang terorganisasi (berada dalam satu sistem).

#### **1.3. Batasan Masalah**

Berikut adalah hal-hal yang dibatasi pada penelitian ini:

- 1. Aplikasi hanya fokus kepada beberapa fitur yaitu manajemen pengguna (*Login* dan *Logout* dosen wali), menambah catatan perwalian, mengelola catatan perwalian, melakukan arsip catatan perwalian, menampilkan daftar mahasiswa perwalian, menampilkan detail mahasiswa perwalian, menampilkan detail profil profesional mandiri mahasiswa, menampilkan daftar catatan perwalian, menampilkan catatan perwalian terbaru, menampilkan progres yudisium mahasiswa perwalian, menampilkan detail grup angkatan perwalian, menampilkan status mahasiswa perwalian dan menampilkan lihat grafik IPK rata-rata grup angkatan perwalian.
- 2. Aplikasi dibuat untuk ditampilkan ke ukuran layar Laptop atau Personal Computer (PC) dengan resolusi antara 1360 x 768 (14 inci) sampai dengan 1920 x 1080 (15.6 inci).
- 3. Data Poin Keaktifan, Pembayaran, Presensi mahasiswa di semester yang sedang berjalan, Yudisium, Surat peringatan, dan Riwayat cekal masih menggunakan data *dummy* karena penulis tidak memiliki akses ke data yang asli tersebut.

#### **1.4. Tujuan Penelitian**

Tujuan utama penelitian ini adalah menguji metode RAD dalam pembangunan website perwalian mahasiswa. Ukuran keberhasilan penelitian ini diukur menggunakan dua macam pengujian, yaitu pengujian SUS yang memiliki skor minimal 68 dari 100. Lalu pengujian Selenium yang memiliki keberhasilan pengujian 100% pada semua *test case*.

#### **1.5. Manfaat Penelitian**

Perancangan *website* perwalian pada skripsi ini memiliki beberapa manfaat yaitu :

- 1. *Website* yang dibangun dapat membantu dosen wali dalam mengakses riwayat studi mahasiswa secara efektif agar kegiatan perwalian berjalan dengan baik.
- 2. *Website* yang dibangun dapat menyediakan sarana pencatatan agenda perwalian bagi dosen wali.
- 3. *Website* yang dibangun dapat membantu penelitian selanjutnya di Universitas Kristen Duta Wacana berkenaan dengan perwalian mahasiswa.

#### **1.6. Sistematika Penulisan**

Dalam penelitian ini digunakan sistem penulisan yang terdiri dari tiga bab. Bab 1 merupakan pendahuluan yang meliputi latar belakang, rumusan masalah, tujuan dan manfaat penelitian serta sistematika penulisan. Bab 2 berisi tinjauan pustaka dan landasan teori. Selanjutnya, Bab 3 menyajikan analisis kebutuhan, metodologi penelitian yang digunakan dalam penelitian ini. Pada Bab 4 membahas implementasi awal, implementasi sistem, pengujian dan analisis, dan pembahasan. Terakhir pada Bab 5 terdapat kesimpulan dan saran.

### **BAB V**

### **KESIMPULAN DAN SARAN**

#### **7.1 Kesimpulan**

Setelah melakukan beberapa alur penelitian pada Bab IV, maka dapat disimpulkan jika :

- 1. Metode RAD berhasil digunakan untuk membangun *website* sesuai dengan kebutuhan pengguna. Melalui keterlibatan pengguna dalam pengujian tampilan SUS, penulis mampu mendapatkan *feedback* dan reaksi pengguna ketika mencoba *prototype* dari aplikasi, sehingga menghasilkan *website* yang sesuai dengan kebutuhan pengguna.
- 2. Dosen wali lebih mudah dalam melihat riwayat studi mahasiswa pada satu halaman *website*, menggantikan kegiatan yang perlu membuka beberapa halaman. *Website* juga memudahkan dosen wali dalam melakukan pencatatan agenda perwalian yang sebelumnya dicatat pada media terpisah (kertas atau catatan digital).
- 3. Berdasarkan pengujian SUS di iterasi pertama, skor rata-rata SUS mendapatkan skor 68.3 dari 100 (Kategori "OK"). Kemudian pada iterasi kedua, skor rata-rata SUS naik dan mendapatkan skor 76.11 dari 100 (Kategori "GOOD"). Hal ini membuktikan jika *website* memenuhi kebutuhan pengguna.
- 4. Berdasarkan pengujian selenium, aplikasi ini mendapatkan presentasi keberhasilan pengujian sebesar 100% dari total 9 *class* pengujian yang diuji. Hal ini membuktikan jika fungsional aplikasi bebas dari *bug* dan *error*.

#### **7.2 Saran**

Setelah melakukan semua alur penelitian di atas, penulis dapat memberikan saran yaitu :

- 1. Disarankan ketika membangun sebuah sistem menggunakan metode RAD, dibutuhkan sebuah tim agar pengembangan sistem menjadi lebih cepat dan terfokus pada tugas masing-masing tim.
- 2. Untuk mendapatkan respons dari pengguna dari sebuah *prototype* sistem, akan lebih baik jika terdapat sebuah grup diskusi yang di dalamnya terdapat semua calon pengguna dari sistem yang sedang dikembangkan. Hal ini membuat pengumpulan *feedback* dari pengguna menjadi lebih cepat karena tidak perlu melakukan wawancara satu per satu kepada semua calon pengguna.
- 3. Melanjutkan penelitian dengan memberikan tampilan *website* yang lebih *responsive* terhadap ukuran layar yang berbeda-beda, agar *website* dapat ditampilkan secara lebih baik.

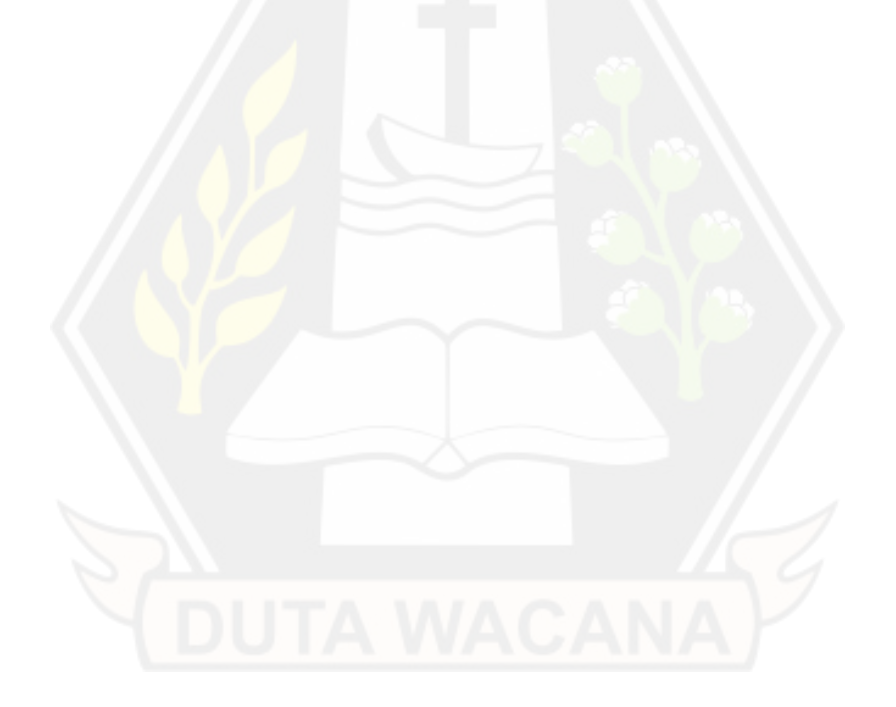

### **DAFTAR PUSTAKA**

- Axios. (2023, November 15). *Getting Started*. Diambil kembali dari axios-http: https://axios-http.com/docs/intro
- Bootstrap. (2023, September 13). *Quick start*. Diambil kembali dari getbootstrap.com: https://getbootstrap.com/docs/5.3/gettingstarted/introduction/
- Brooke, J. (1996). SUS-A quick and dirty usability. *Usability evaluation in industry*, 4-7.
- Chartjs. (2023, August 24). *Getting Started*. Diambil kembali dari www.chartjs.org: https://www.chartjs.org/docs/latest/
- Dumas, M. L. (2013). *Fundamentals of Bussiness Process Management.* Berlin: Springer-Verlag.
- Gojare, S., Joshi, R., & Gaihaware, D. (2015). Analysis and Design of Selenium WebDriver Automation Testing. *Procedia Computer Science*, 341-346.
- icon, m. d. (2022, May 9). *Material Design Icons for Vue.js*. Diambil kembali dari https://www.npmjs.com/: https://www.npmjs.com/package/mdivue?amp=1
- J., J., & J, N. (2006). *Business Process Management Practical Guidelines to Successful Implementations.* Oxford: Elsevier Ltd.
- Karrys, L. (2023, October 23). *About npm*. Diambil kembali dari npmjs: https://docs.npmjs.com/about-npm
- Kendall, E. K., & Kendall, E. J. (2006). *Systems Analysis And Design.* New Jersey: Pearson Education, Inc.
- Kurniawan M. A., F. I. (2021). Sistem Informasi Bimbingan Skripsi Menggunakan Metode Rapid Application Development Berbasis User Centered Design. *JURNAL MEDIA INFORMATIKA BUDIDARMA*, 838-847.
- Lewis, W. E. (2009). *Software Testing and Continous Quality Improvement 3rd Edition.* Broken Sound Parkway NW: Auerbach Publications Taylor & Francis Group.
- Parhusip J., S. A. (2022). PENGEMBANGAN APLIKASI BIMBINGAN KONSELING PADA SMK NEGERI 1 MUARA TEWEH MENGGUNAKAN METODE RAPID APPLICATION DEVELOPMENT (RAD). *Jurnal Keilmuan dan Aplikasi Bidang Teknik Informatika*, 61-72.
- Saputra D., H. S. (2022). Sistem Informasi Bimbingan Tugas Akhir Mahasiswa BerbasisWebsite. *Matrik: Jurnal Manajemen, Teknik Informatika, dan Rekayasa Komputer*, 403-416.
- Setiawan, E. H. (2019). Pemodelan Proses Bisnis Sistem Akademik Menggunakan Pendekatan Business Process Modelling Notation (BPMN). *Jurnal Informasi*, 80-87.
- Susilo M., K. R. (2018). RANCANG BANGUN WEBSITE TOKO ONLINE MENGGUNAKAN METODE WATERFALL. *InfoTekJar (Jurnal Nasional Informatika dan Teknologi Jaringan)*, 98-105.
- Vuejs. (2023, February 15). *Introduction*. Diambil kembali dari router.vuejs.org: https://router.vuejs.org/introduction.html
- Vuetify. (2023, 11 21). *Vuetify Introduction*. Diambil kembali dari vuetifyjs: https://vuetifyjs.com/en/introduction/why-vuetify/#feature-guides
- Y., P. M., & R., L. R. (2021). Sistem Aplikasi Penjualan Souvenir Berbasis Web Menggunakan Metode Rapid Application Development (RAD). *INFORMATION SYSTEM FOR EDUCATORS AND PROFESSIONALS*, 151-160.